## **VMware vRealize Automation: What's New**

## **Course Overview**

This course introduces you to the new features of VMware vRealize® Automation<sup>™</sup> V7.5. You will learn how to use the new features, design changes, and enhancements in the vRealize Automation platform.

## **Course Objectives**

By the end of the course, you should be able to meet the following objectives:

- Describe and configure Just-In-Time Users
- Describe and configure new features in Custom Forms
- Use Blueprints that provision from OVF and OVA packages
- Describe the VMware vRealize<sup>®</sup> Operations Manager<sup>TM</sup> Dashboard Integration
- Describe integration between vRealize Automation and other VMware products by using VMware vRealize® Lifecycle Manager<sup>™</sup>
- Describe various miscellaneous enhancements to vRealize Automation in versions 7.4 and 7.5 (request abort, NSX-T, Health Check, Multitenancy)
- Describe 3<sup>rd</sup> party endpoint enhancements (Amazon and Azure)
- Describe and configure Containers and use them to deploy applications

## **Target Audience**

Experienced system administrators and system integrators responsible for designing and implementing vRealize Automation

## **Prerequisites**

This course presumes that you have taken the [VMware vRealize Automation: Install, Configure,](https://mylearn.vmware.com/mgrReg/courses.cfm?ui=www_edu&a=one&id_subject=80984) Manage [\[V7.3\]](https://mylearn.vmware.com/mgrReg/courses.cfm?ui=www_edu&a=one&id_subject=80984) course. You should have a basic understanding of how to install and configure vRealize Automation.

The student should be able to perform the following tasks:

- Install and configure vRealize Automation
- Configure user groups and permissions
- Establish entitlements and policies
- Configure IaaS endpoints

If you cannot perform all of these tasks, VMware recommends that you complete the [VMware vRealize](https://mylearn.vmware.com/mgrReg/courses.cfm?ui=www_edu&a=one&id_subject=80984)  [Automation: Install, Configure,](https://mylearn.vmware.com/mgrReg/courses.cfm?ui=www_edu&a=one&id_subject=80984) Manage [V7.3] course.

## **Course Delivery Options**

## **Product Alignment**

• [On Demand](https://mylearn.vmware.com/mgrReg/plan.cfm?plan=39210&ui=www_edu)

• vRealize Automation 7.5

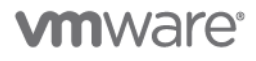

## VMware vRealize Automation: What's New

## **Course Modules**

#### **1 Course Introduction**

- Introductions and course logistics
- Course objectives

#### **2 Just-In-Time Users**

- Describe Just-in-Time user provisioning
- Describe the configuration of Just-in-Time user provisioning
- Describe how Just-in-Time user provisioning allows you to change from internal vRealize Automation identity to external authentication

#### **3 Custom Forms**

- Add a custom form to a blueprint
- Manage the tabs and basic design of a form
- Add blueprint elements to a form
- Use variable information
- Enable conditions and limiters on form elements
- Activate or deactivate a form

#### **4 vRealize Operations Manager Integration Enhancements**

- Describe vRealize Operations Manager dashboard integration with vRealize Automation
- Discuss badges and monitoring within vRealize **Operations**
- Describe predictive analysis
- Discuss placement policies
- Use the reclamation system

#### **5 VRO Integration Enhancements**

- Use the vRealize Orchestrator Monitor to search and examine vRealize Orchestrator inventory items
- Use the vRealize Orchestrator Monitor to run or schedule workflows
- Use the vRealize Orchestrator Monitor to monitor workflow execution
- Use the vRealize Orchestrator Control Center to configure workflow profiling
- Use the vRealize Automation VMware Appliance Management Interface (VAMI) console to manage vRealize Orchestrator cluster configuration

#### **6 General Enhancements**

- Describe the vRealize Automation UI enhancements
- Describe Azure endpoint enhancements in vRealize Automation
- Describe Google Cloud Platform endpoint enhancements in vRealize Automation
- Describe ServiceNow integration in vRealize Automation

#### **7 Endpoint Enhancements**

- Describe Amazon endpoint enhancements in vRealize Automation
- Author an application blueprint
- Deploy an application blueprint from the service catalog

#### **8 Containers**

- Describe what Docker is and what it can do
- Describe how Docker and Kubernetes can manage containers
- Describe the role of Kubernetes in vRealize Automation environments
- Describe Harbor
- Describe the configuration of endpoints for vRealize Automation to manage container systems
- Describe the configuration of endpoints for vRealize Automation to manage container systems

## **Contact**

If you have questions or need help registering for this course, click [here.](http://mylearn.vmware.com/mgrReg/plan.cfm?plan=36796&ui=www_eduhttp://mylearn.vmware.com/mgrReg/plan.cfm?plan=36796&ui=www_edu)

# **m**ware<sup>®</sup>

**VMware, Inc.** 3401 Hillview Avenue Palo Alto CA 94304 USA Tel 877-486-9273 Fax 650-427-5001 <u>[www.vmware.com](http://www.vmware.com/)</u><br>© 2018 VMware, Inc. All rights reserved. The product or workshop materials is protected by U.S. and internationa at [http://www.vmware.com/download/patents.html.](http://www.vmware.com/download/patents.html) VMware is a registered trademark or trademark of VMware, Inc. in the United States and/or other jurisdictions. All other marks and names mentioned herein may be trademarks of their respective companies.

VMware warrants that it will perform these workshop services in a reasonable manner using generally accepted industry standards and practices. THE EXPRESS WARRANTIES, EXPRESS, WARRANTIES (NARRANTIES), EXPRESS FOR A PARTICU any other license granted under the terms of this workshop. If you are located in the United States, the VMware contracting entity for the service will be VMware, Inc., and if outside of the United States, the VMware contr